#### **The Case For Pluginized Routing Protocols**

**Thomas Wirtgen**, Cyril Dénos, Quentin De Coninck, Mathieu Jadin, Olivier Bonaventure

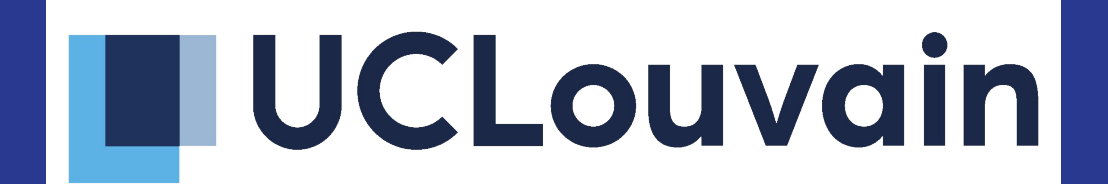

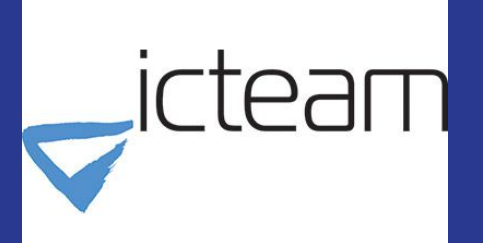

● Select a path to forward packets to their destination

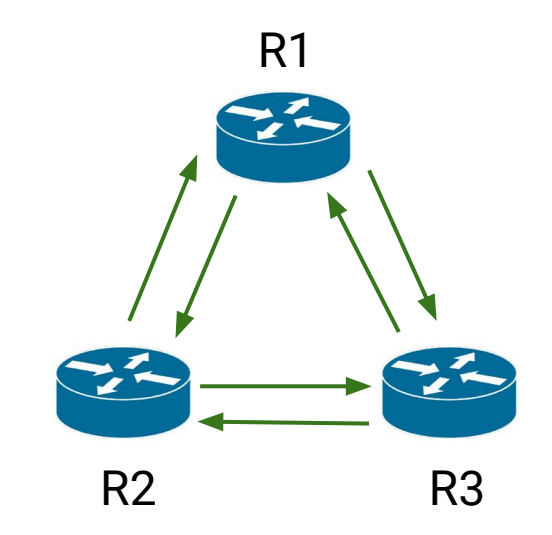

- Select a path to forward packets to their destination
- Fault tolerant technology  $\rightarrow$  Automatic reconfiguration

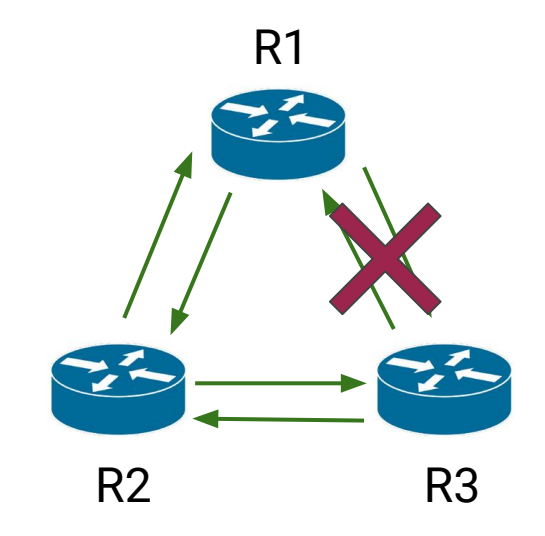

- Select a path to forward packets to their destination
- Fault tolerant technology  $\rightarrow$  Automatic reconfiguration
- Run 24h/24, 7d/7

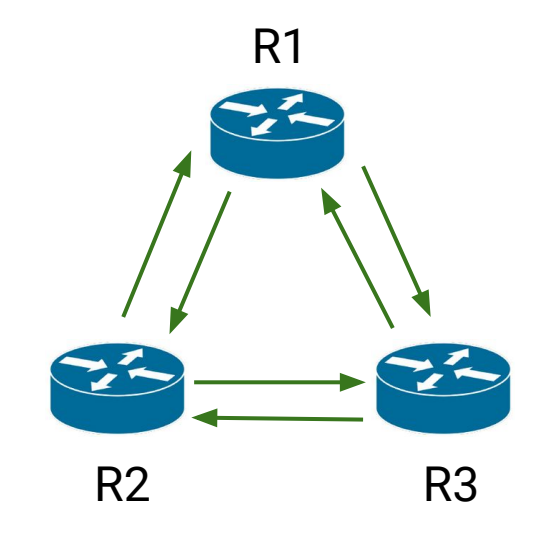

- Select a path to forward packets to their destination
- Fault tolerant technology  $\rightarrow$  Automatic reconfiguration
- Run 24h/24, 7d/7
- Mature and scalable

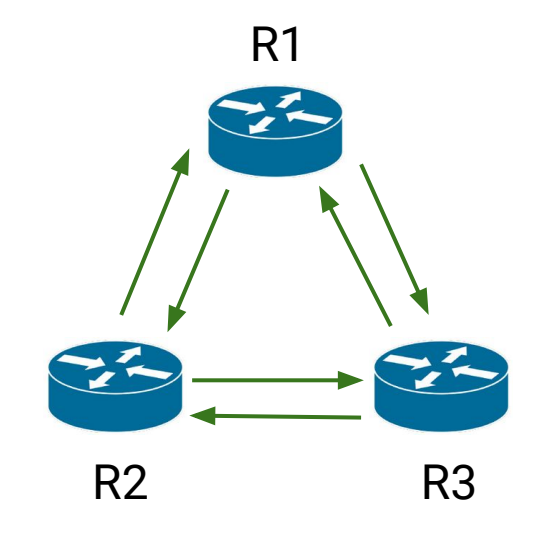

#### **BGP**

**Border Gateway Protocol**

- Path Vector Routing
- External Gateway Protocol

#### **OSPF Open Shortest Path First**

- Link State Routing
- Internal Gateway Protocol

## Agenda

- **● Objective**
- Deployment of new features
- Use cases and evaluation
- Conclusion

Current situation : large delay for new propositions

Current situation : large delay for new propositions

Example : Adding BGP Large Communities

● Used to tag routes during their advertisements on the network

Current situation : large delay for new propositions

- Used to tag routes during their advertisements on the network
- Classical BGP communities are represented with 32 bits : ○ 16 bits ASn : 16 informational bits (e.g. '5698:111')

Current situation : large delay for new propositions

- Used to tag routes during their advertisements on the network
- Classical BGP communities are represented with 32 bits : ○ 16 bits ASn : 16 informational bits (e.g. '5698:111')
- **Large BGP Communities** = 32 bits AS : 16 bits (48 bits) ○ e.g. '1234:5678:111'

Current situation : large delay for new propositions

Example : Adding BGP Large Communities

December 2002: [draft-lange-flexible-bgp-communities-00](https://tools.ietf.org/html/draft-lange-flexible-bgp-communities-00.txt)

Current situation : large delay for new propositions

Example : Adding BGP Large Communities

December 2002: [draft-lange-flexible-bgp-communities-00](https://tools.ietf.org/html/draft-lange-flexible-bgp-communities-00.txt)

> 2009: First AS with 32bits AS number

#### Current situation : large delay for new propositions

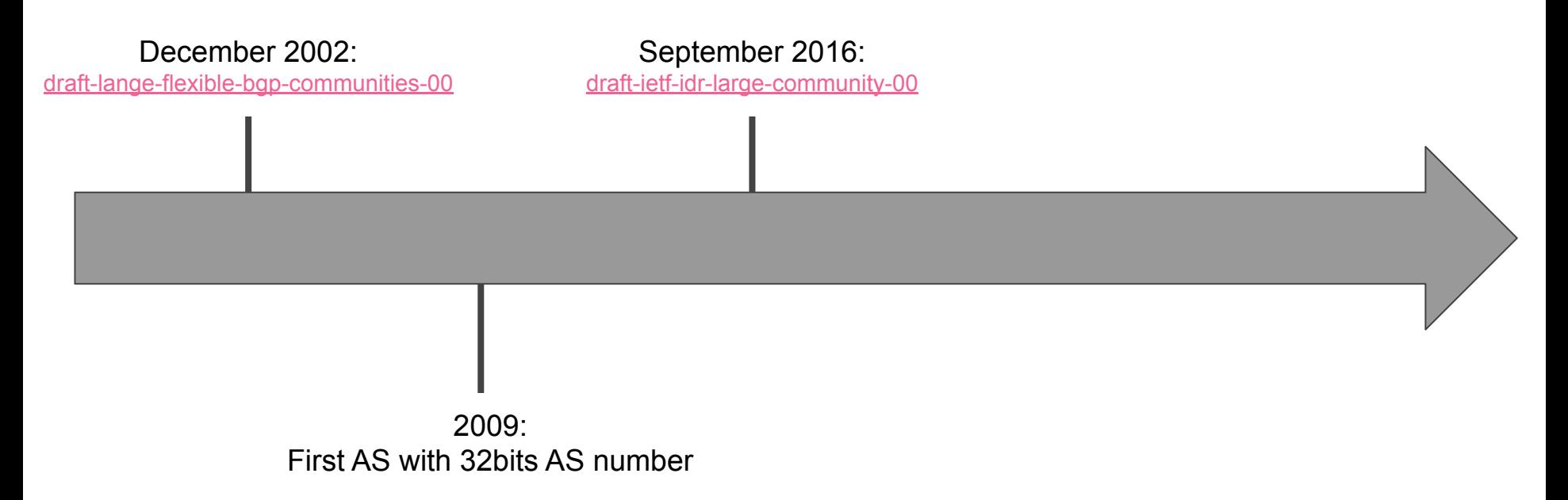

#### Current situation : large delay for new propositions

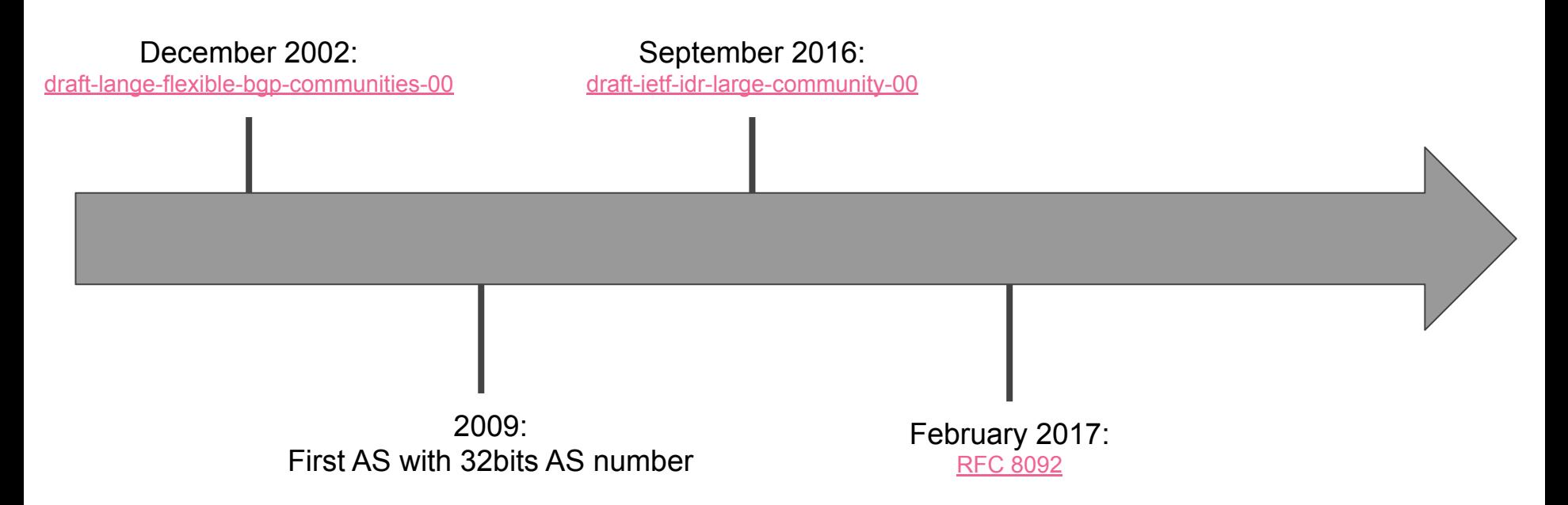

#### Current situation : large delay for new propositions

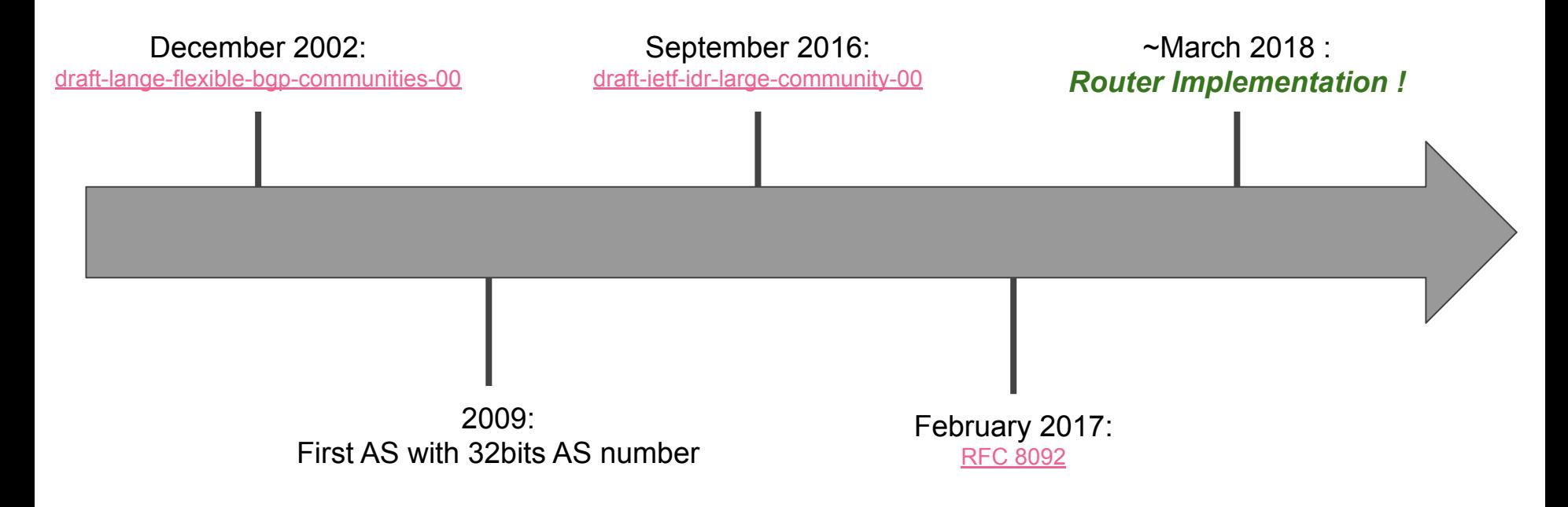

#### Current situation : large delay for new propositions

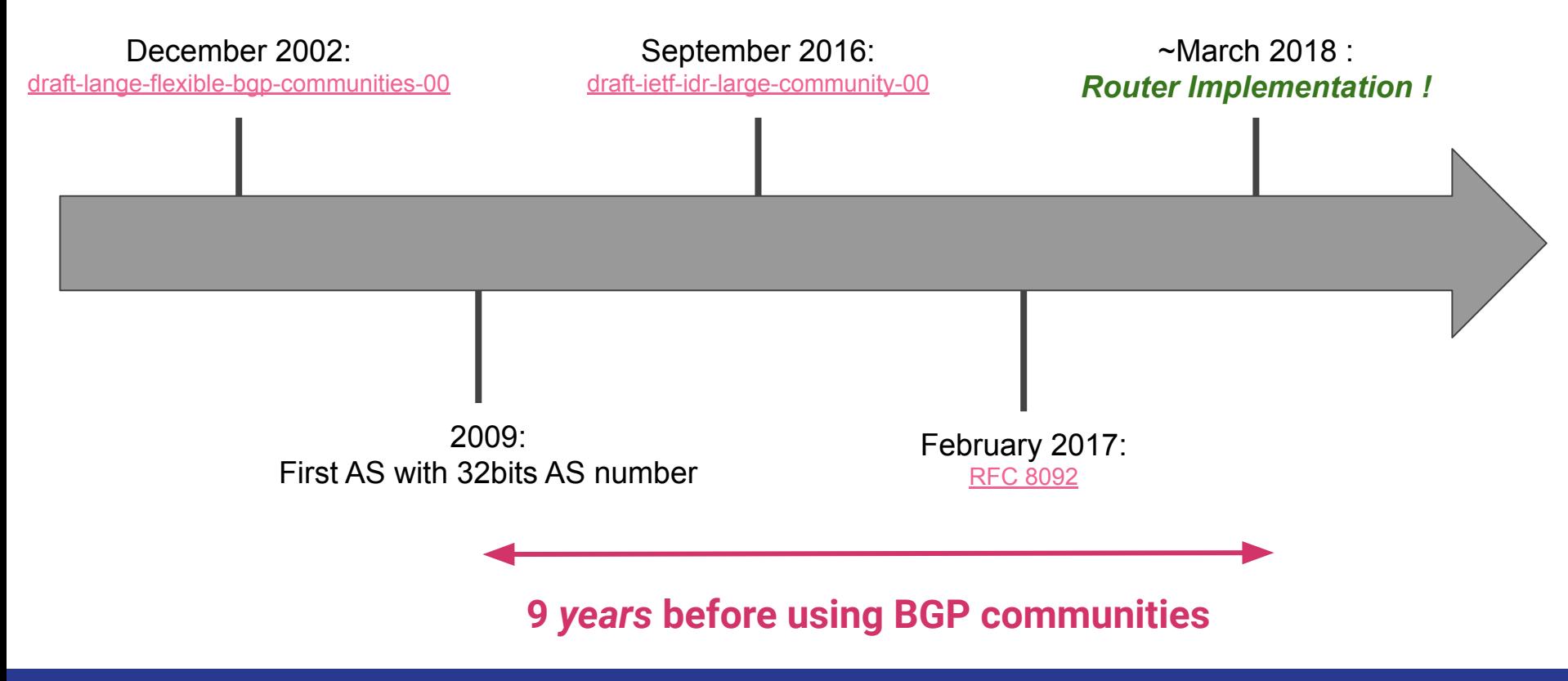

#### Difficult to innovate in protocols

Current situation : large delay for new propositions

**Due to the current procedures of standardisation:**

1.Discuss with router vendors for a new feature 2.Convince standardisation team 3.Convince router vendors 4.Wait for standardisation 5.Wait for implementation 6.Upgrade routers OS 7.New feature

# **Objective**

- Reducing innovation delay
- Speeding up the deployment of new features
- Making customisation of protocol easier
- Reconfiguring protocol at runtime

# Innovating with Software Defined Networking (SDN)

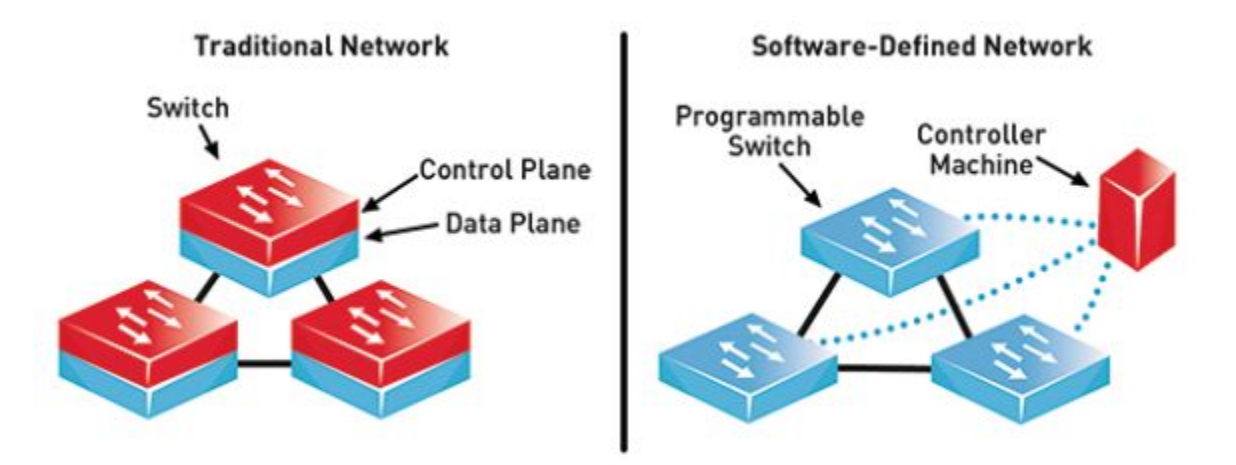

An SDN Perspective to Mitigate the Energy Consumption of Core Networks – GEANT2 - Scientific Figure on ResearchGate. Available from: [https://www.researchgate.net/figure/Traditional-Network-versus-SDN\\_fig1\\_319876305](https://www.researchgate.net/figure/Traditional-Network-versus-SDN_fig1_319876305)

- Centralised routing
- Scalability and performance issues

### Agenda

- Objective
- **● Deployment of new features**
- Use cases and evaluation
- Conclusion

Protocols representation

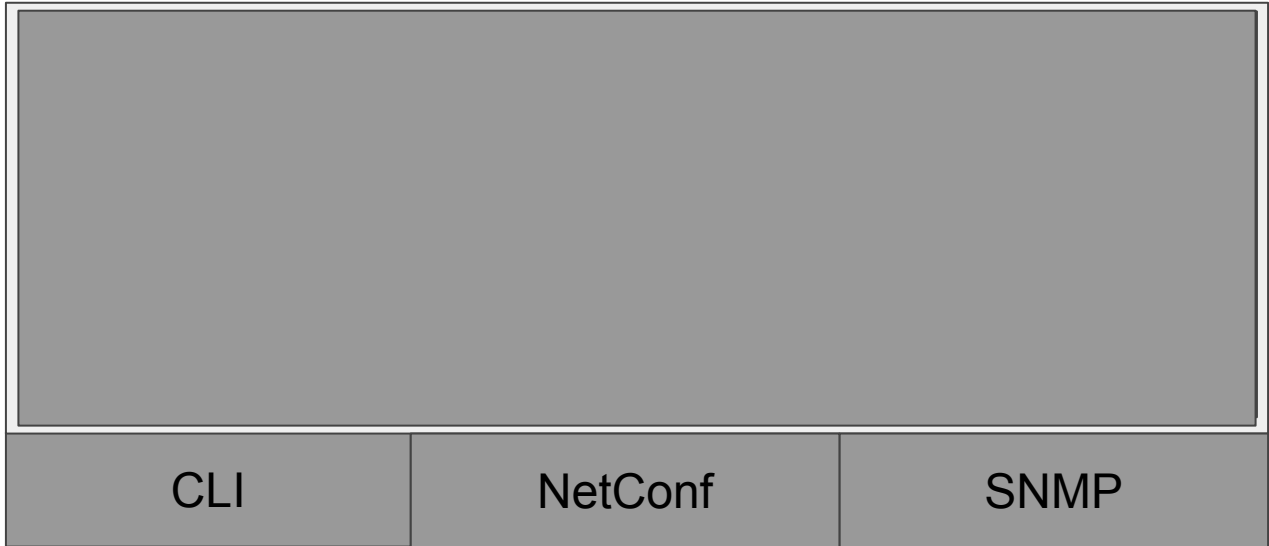

#### Protocols can be seen as a finite state machine

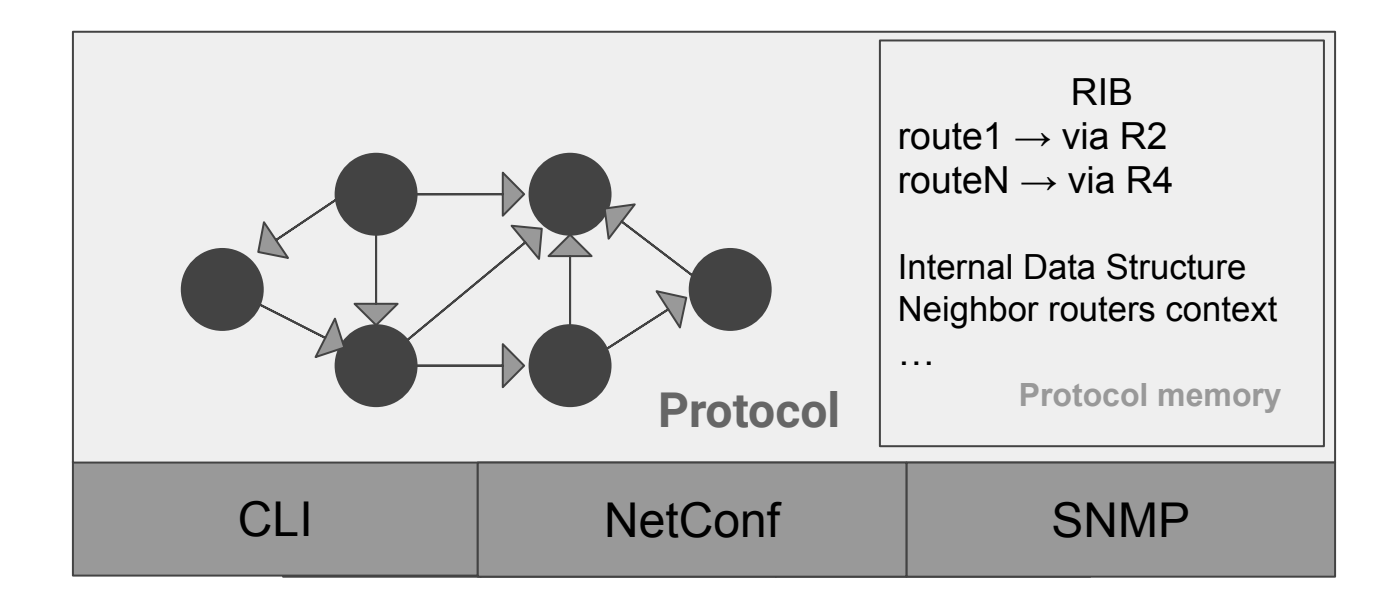

#### **Modify** in a fine grained way some protocol states

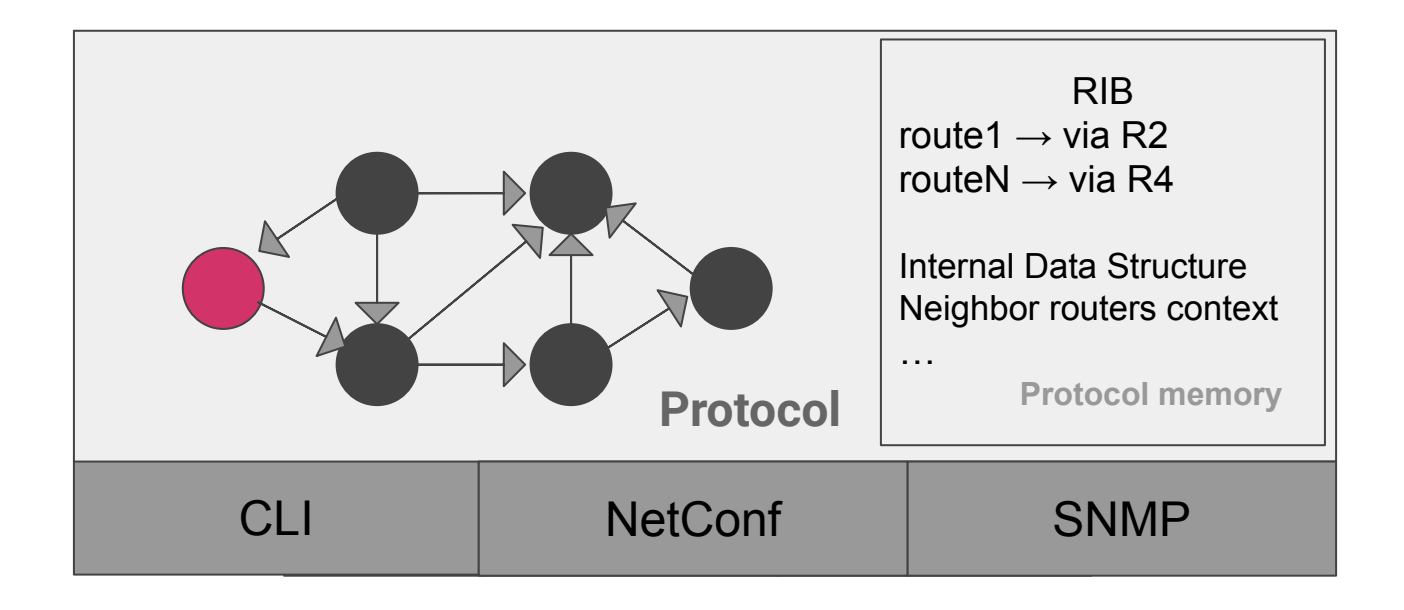

#### **Add** in a fine grained way **new transitions**

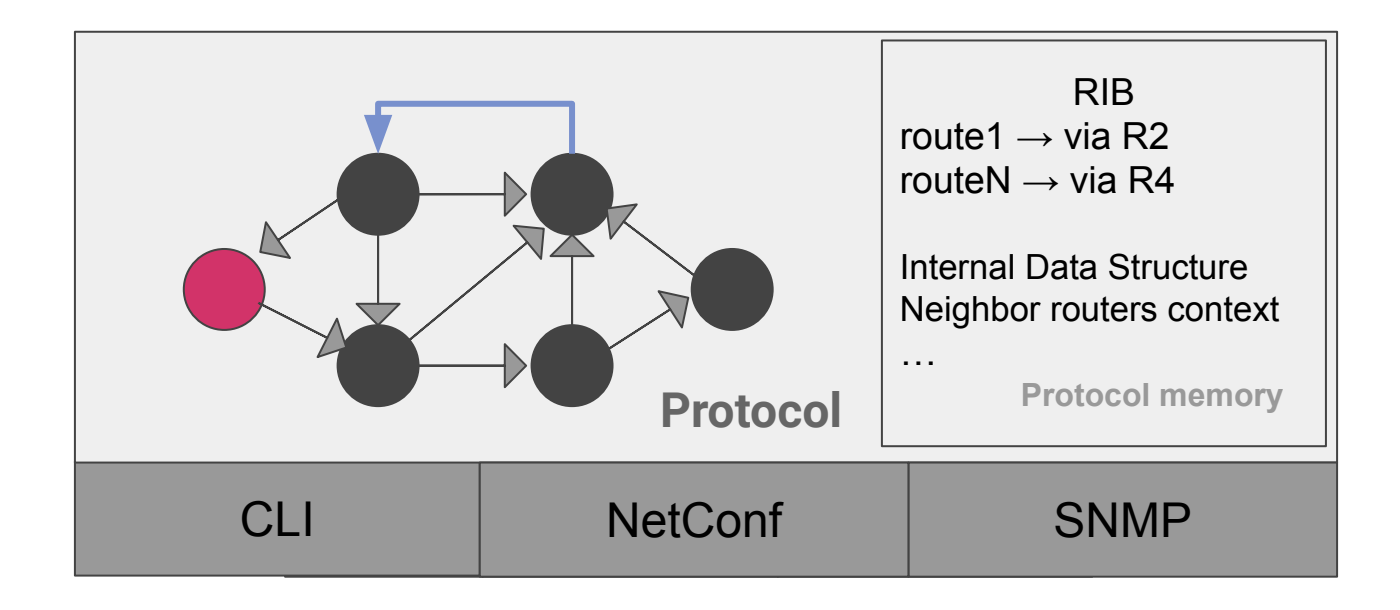

#### **Add** in a fine grained way **new** protocol states

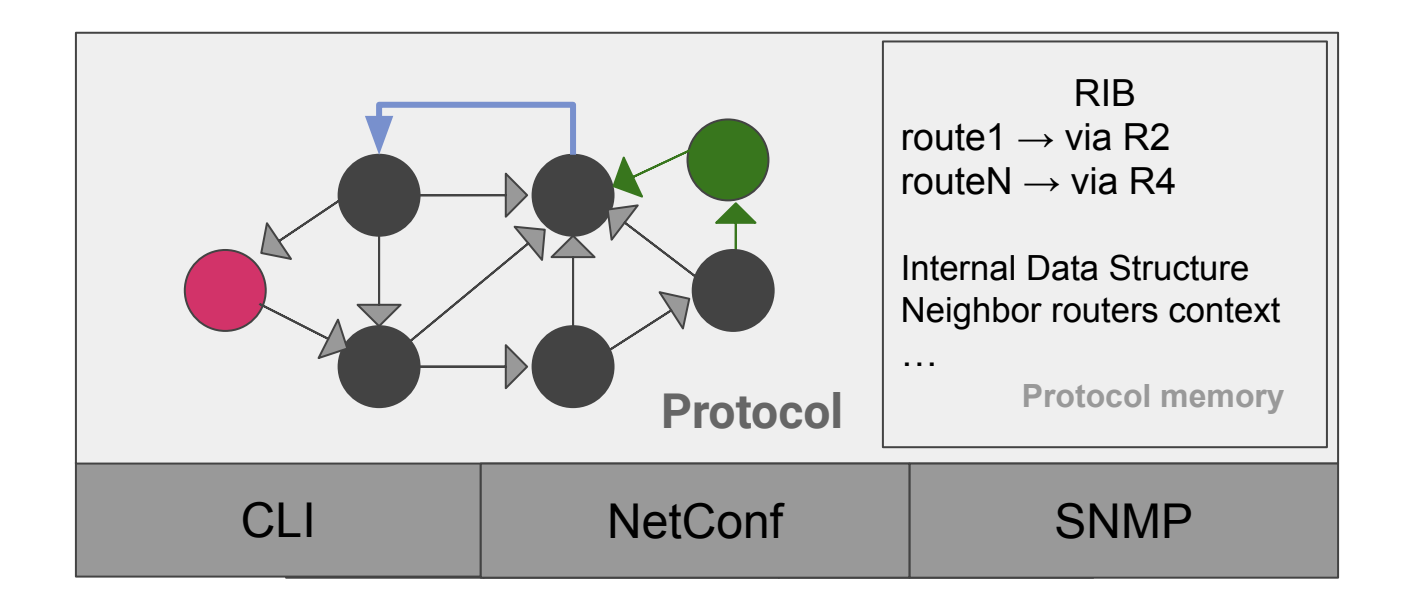

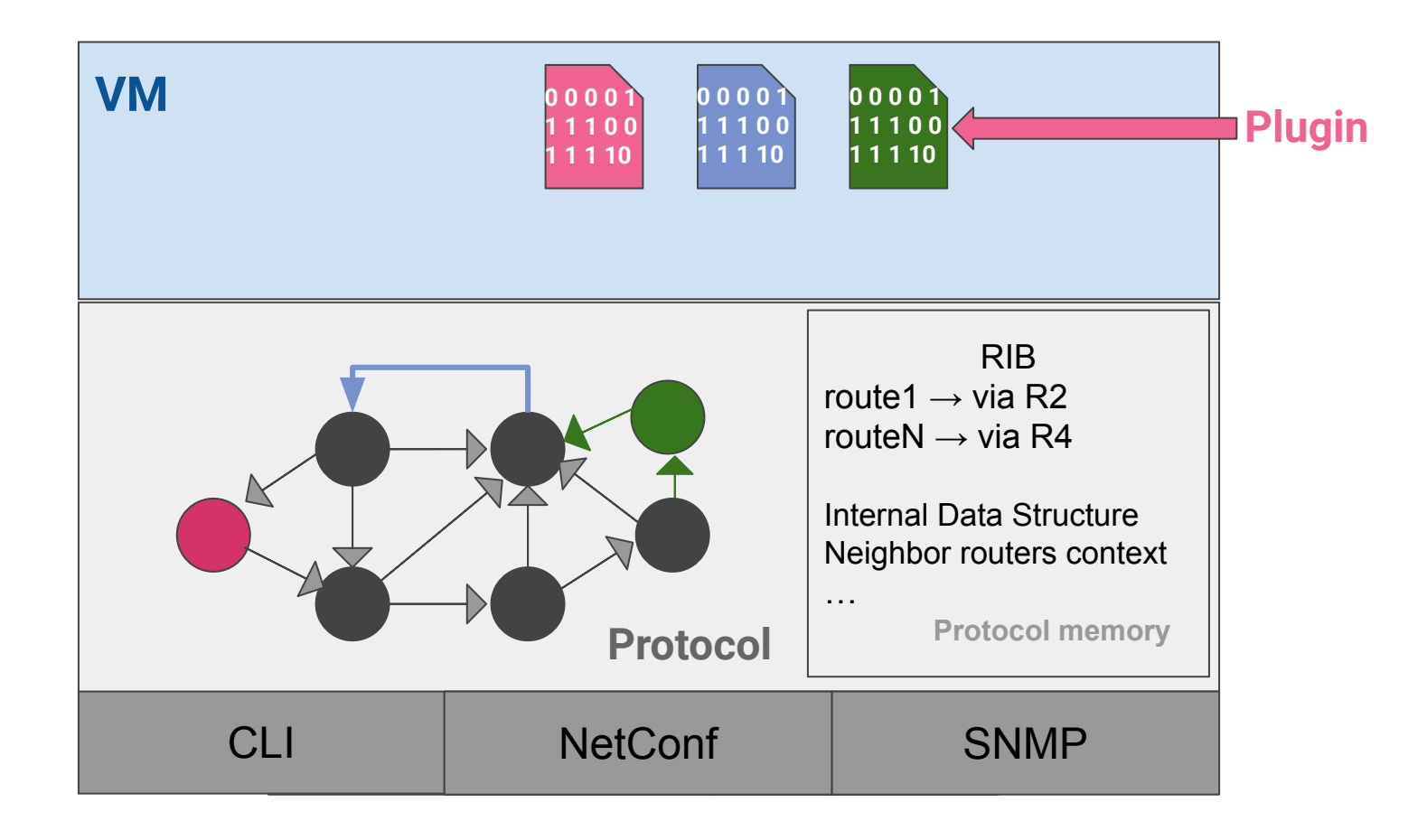

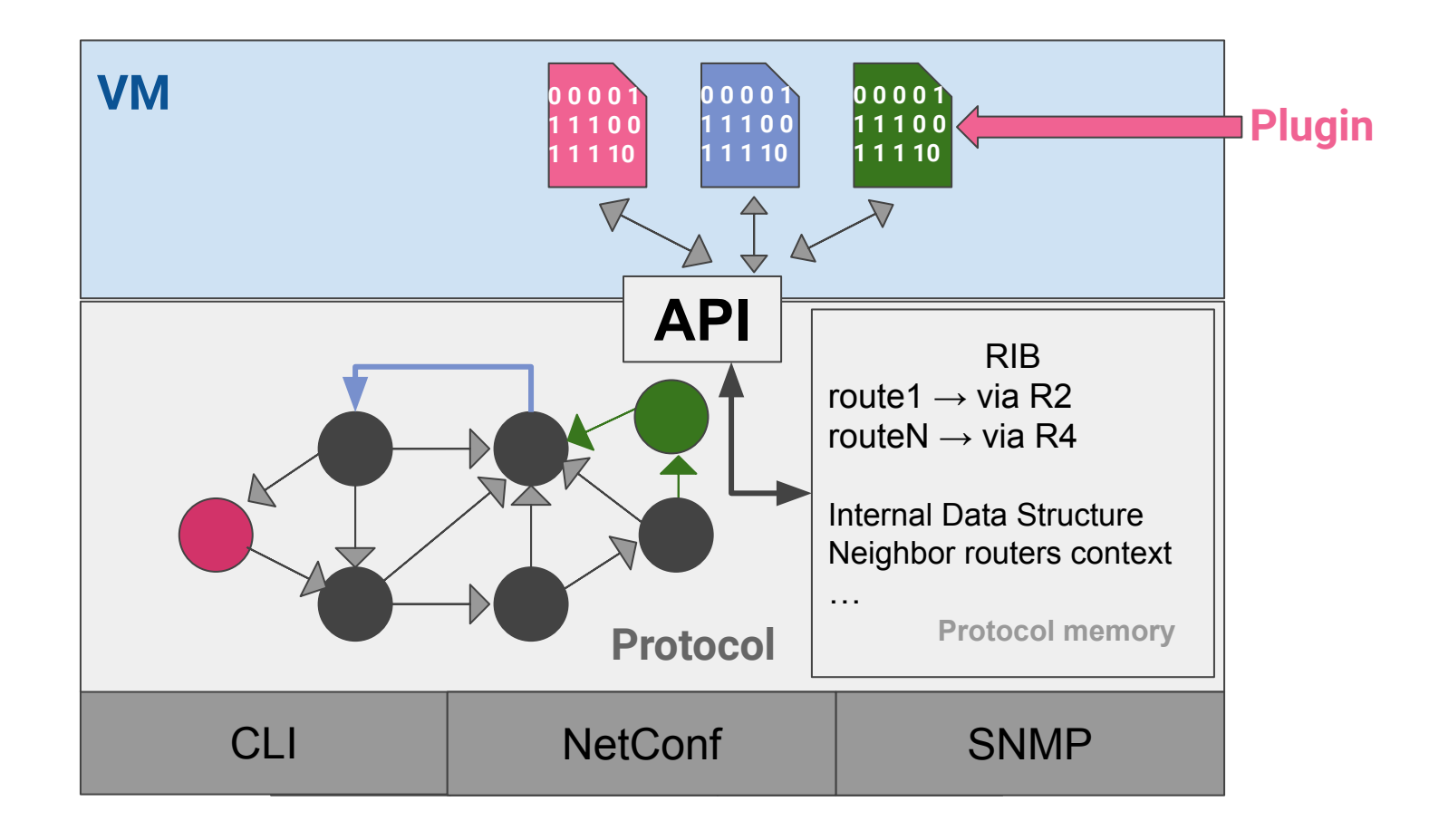

### Plugin execution environment

eBPF based Virtual Machine :

- Lightweight and mature
	- eBPF is used in the Linux Kernel
- Compiled to native CPU architecture  $\circ$  eBPF  $\rightarrow$  x86 64
- Platform Independant

```
int bgp_update(args) 
{
   // code
   r = decision_process(args);
 \mathcal{U} ...
  // end of function
}
```

```
int decision_process(args) 
{
   // code
   // ...
  \mathcal{U} ...
  \mathcal{U} ...
   return something;
}
```
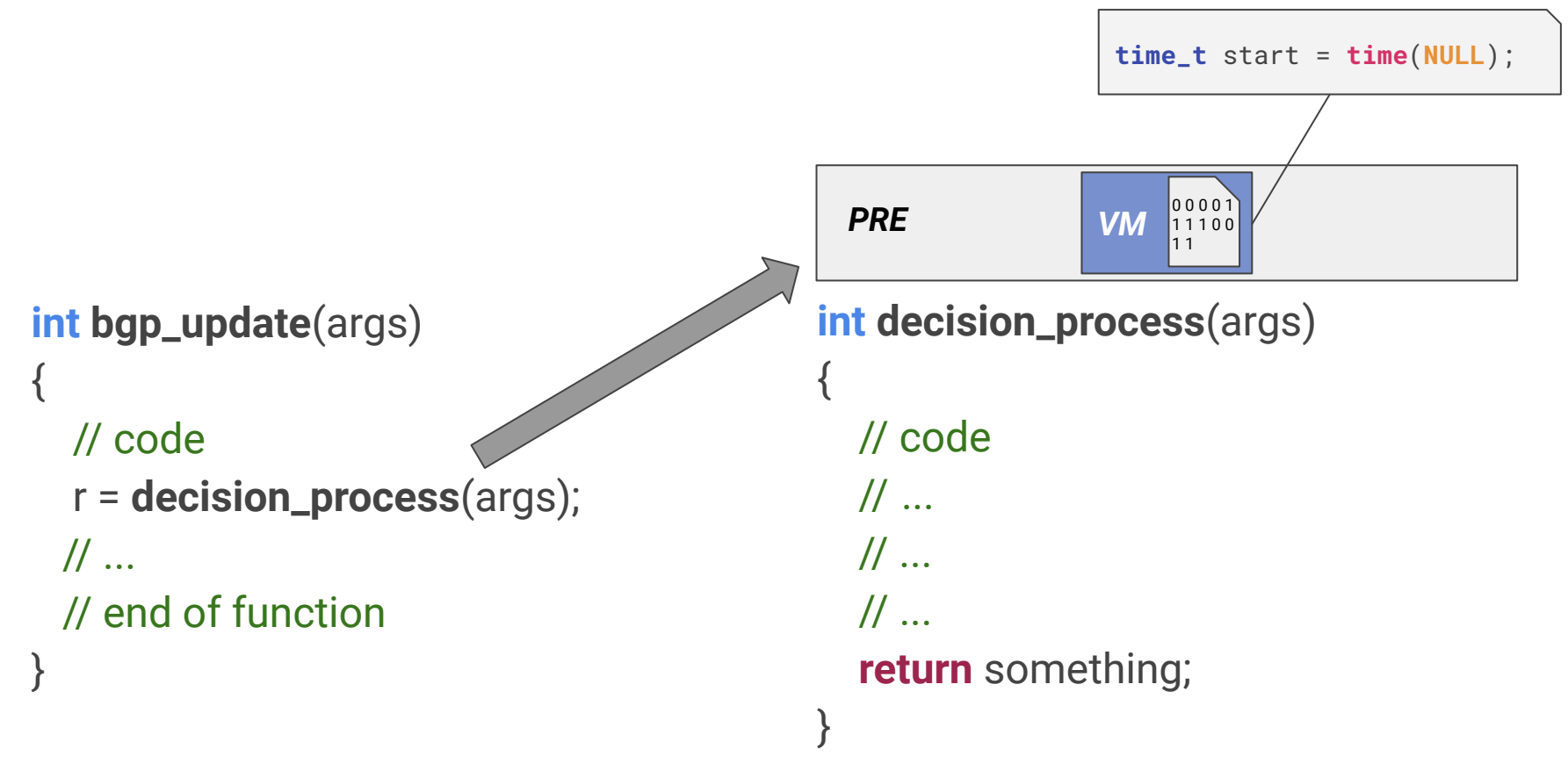

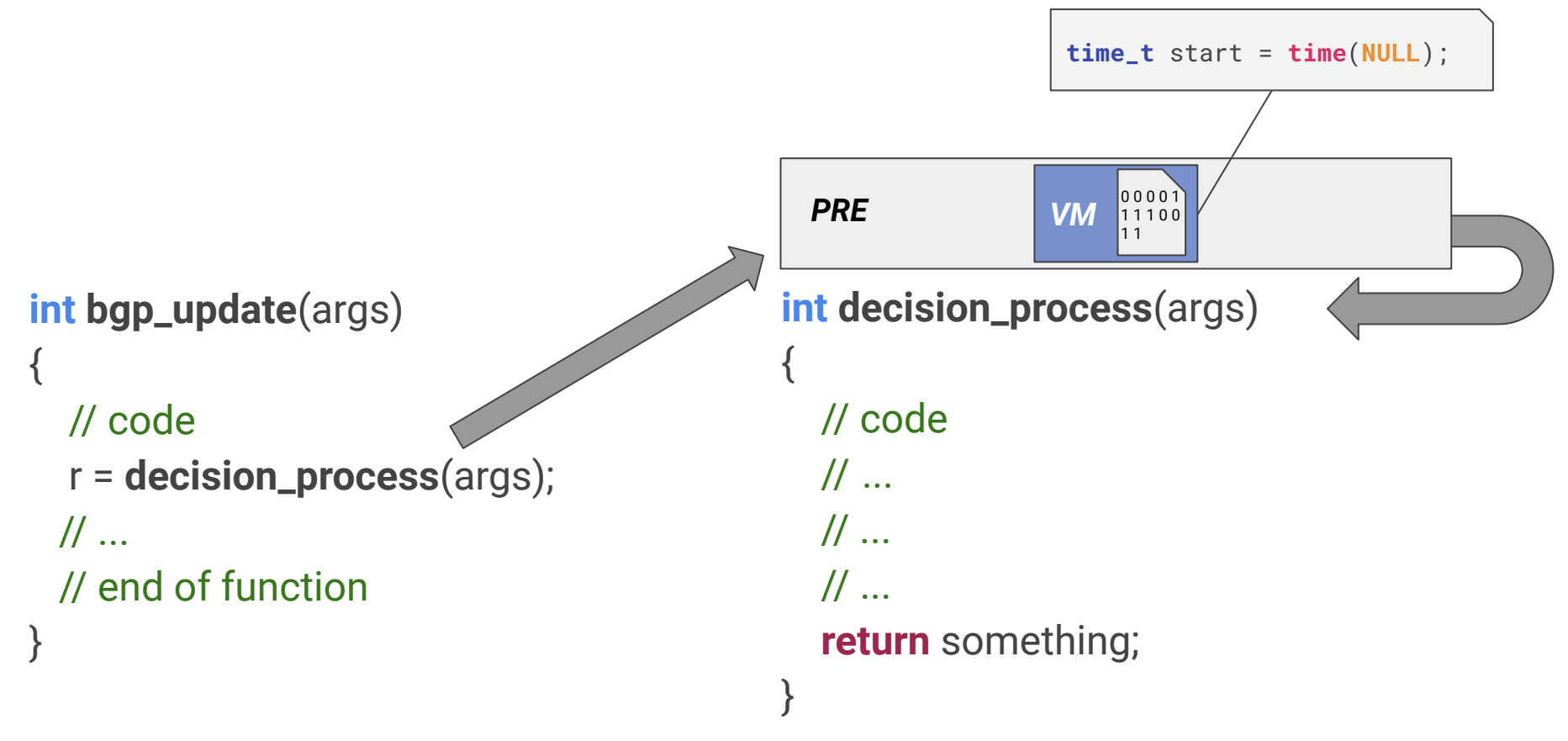

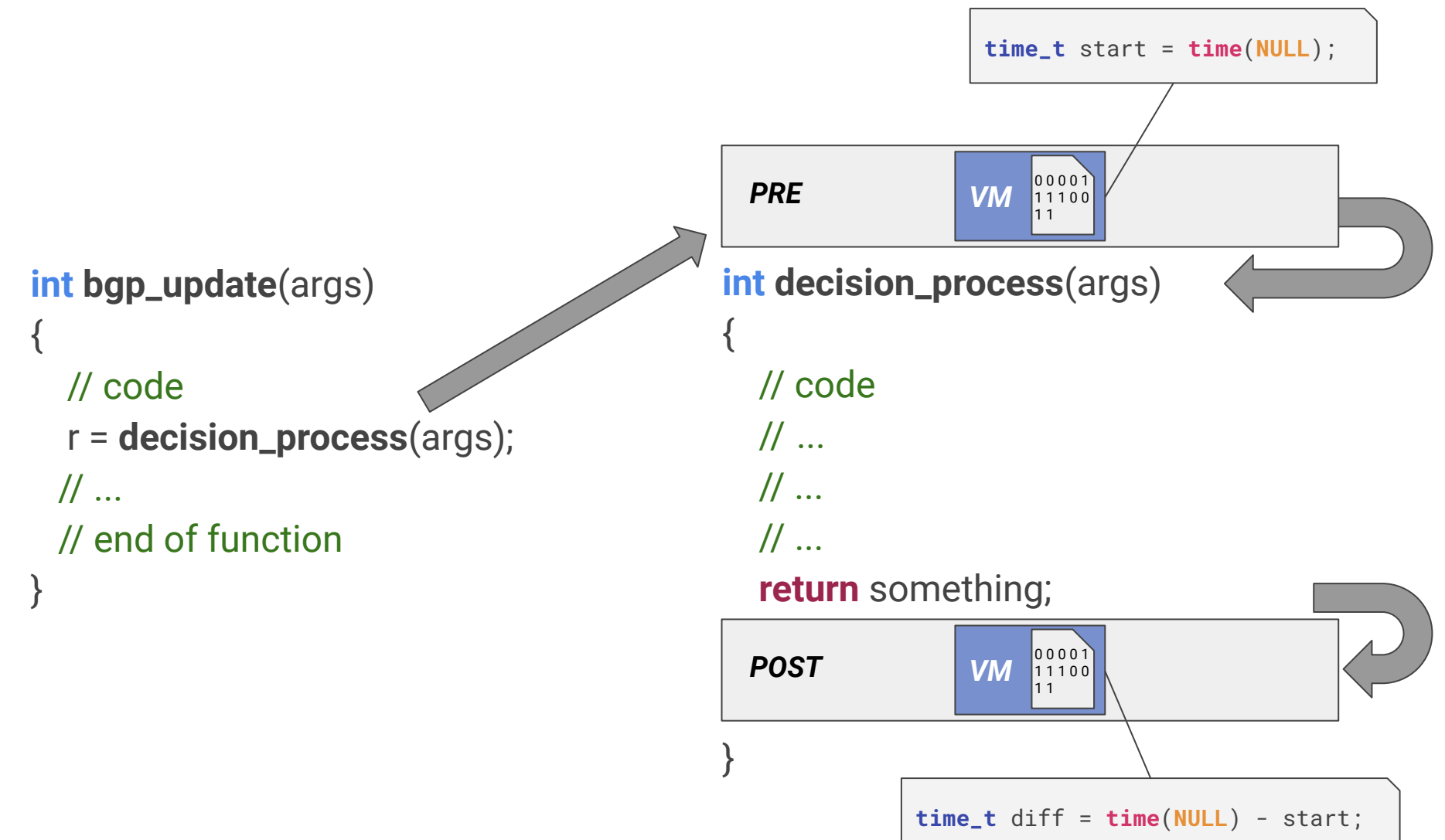

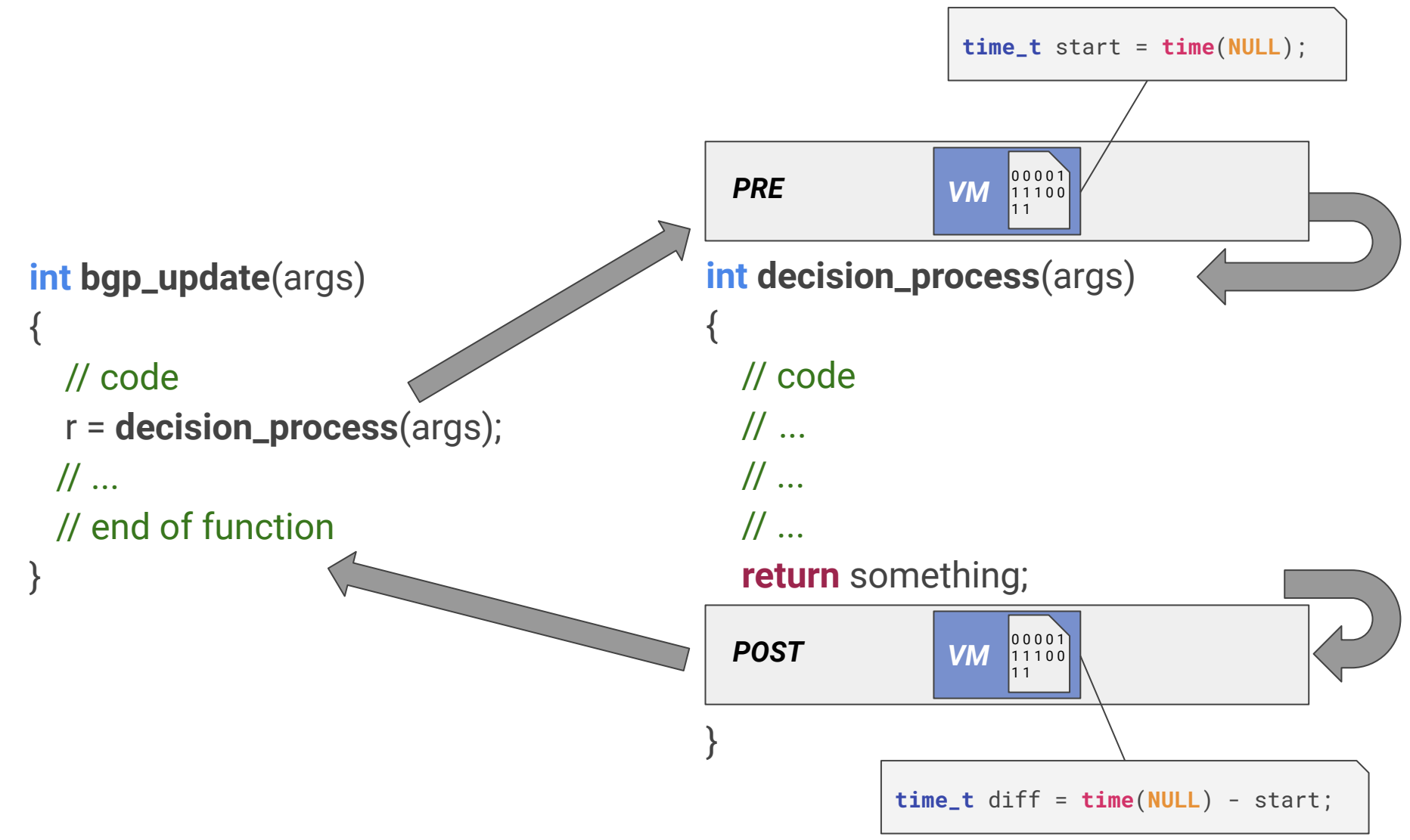

# Example: *protocol function replacement*

```
int bgp_update(args) 
{
   // code
   r = decision_process(args);
 \mathcal{U} ...
  // end of function
}
```

```
int decision_process(args) 
{
    // code
   \mathcal{U} ...
   \mathcal{U} ...
   \mathcal{U} ...
    return something;
}
```
# Example: *protocol function replacement*

```
int bgp_update(args) 
{
   // code
   r = decision_process(args);
 \mathcal{U} ...
  // end of function
}
```
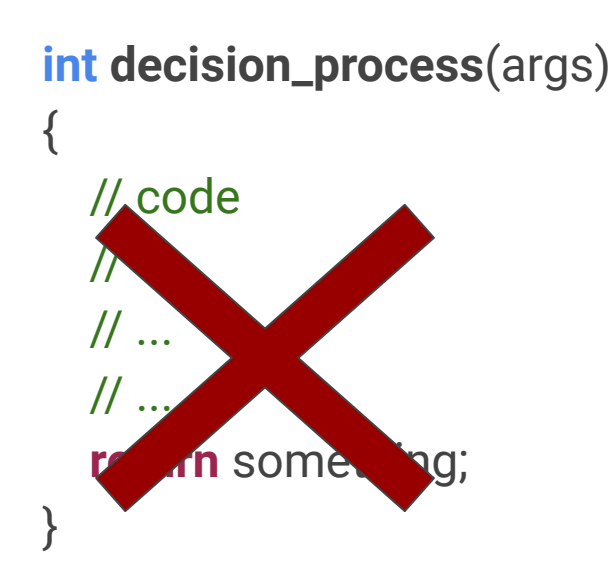

# Example: *protocol function replacement*

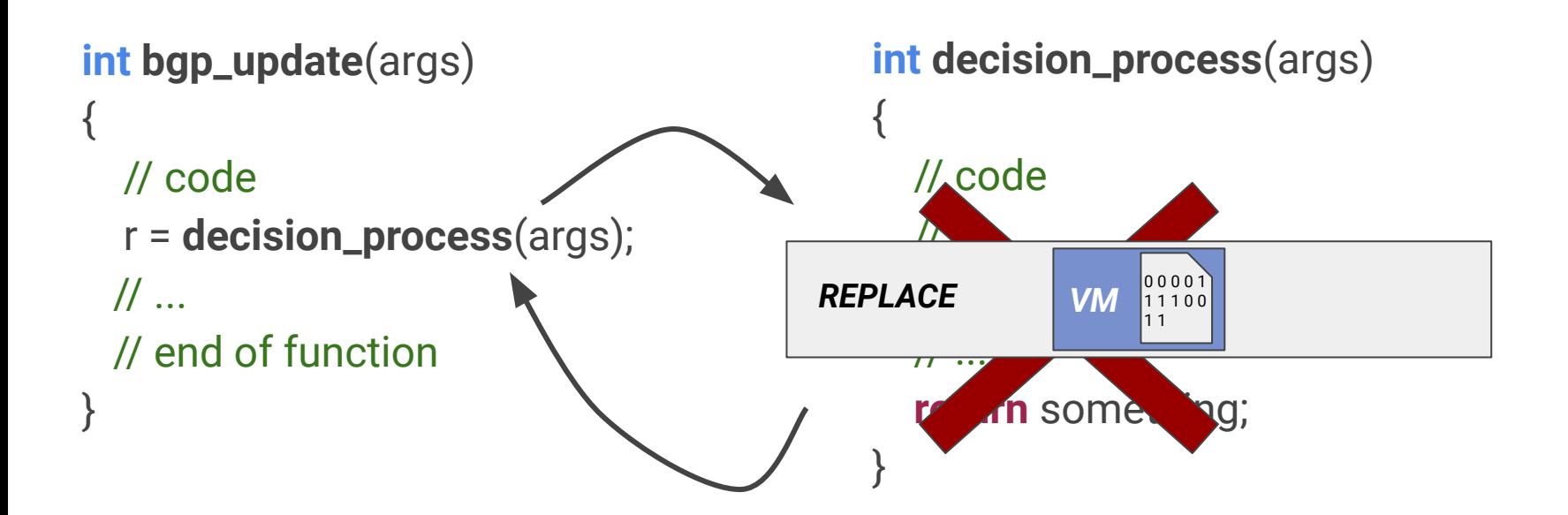

## Summary : plugin structure

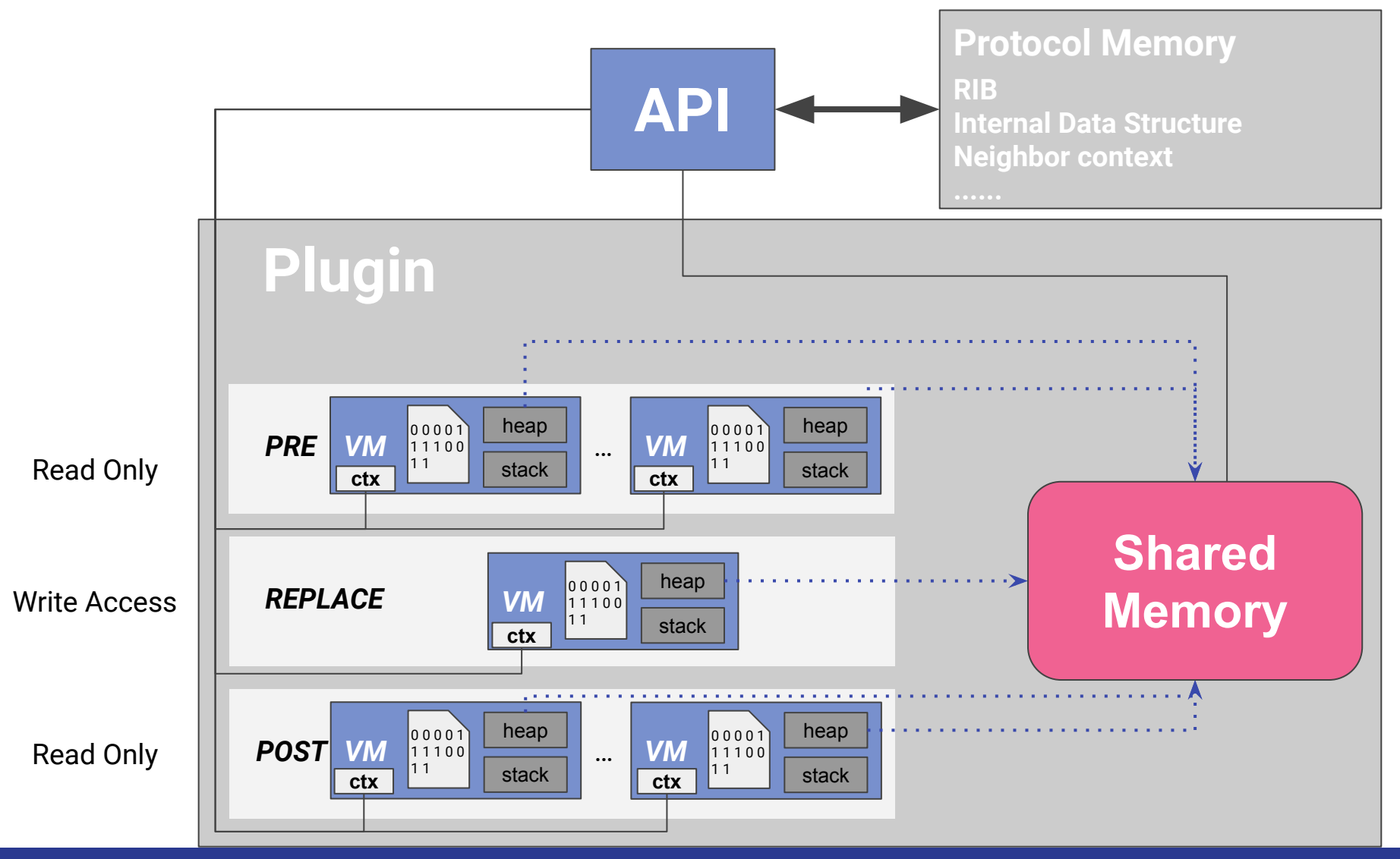

### Agenda

- Objective
- Deployment of new features
- **● Use cases and evaluation**
- Conclusion

#### Possible flexibilisation by adding a new OSPF LSA

- Assign a color to each link
- "Force" a router to use a determined path
- New LSA with color metric
- Easy interface to add new LSAs … and to compute the SPF
- 160 LoC to implement the Use Case

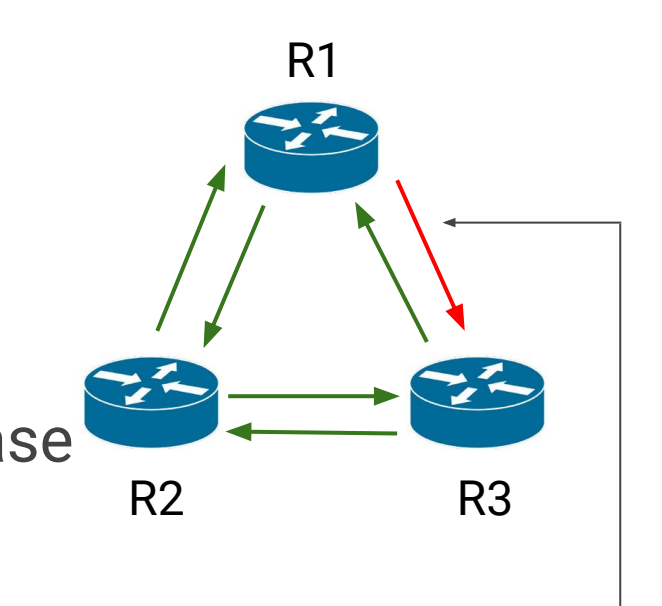

#### Do not use the **red** direction

- ~300 LSAs
- The largest in the topology zoo data-set

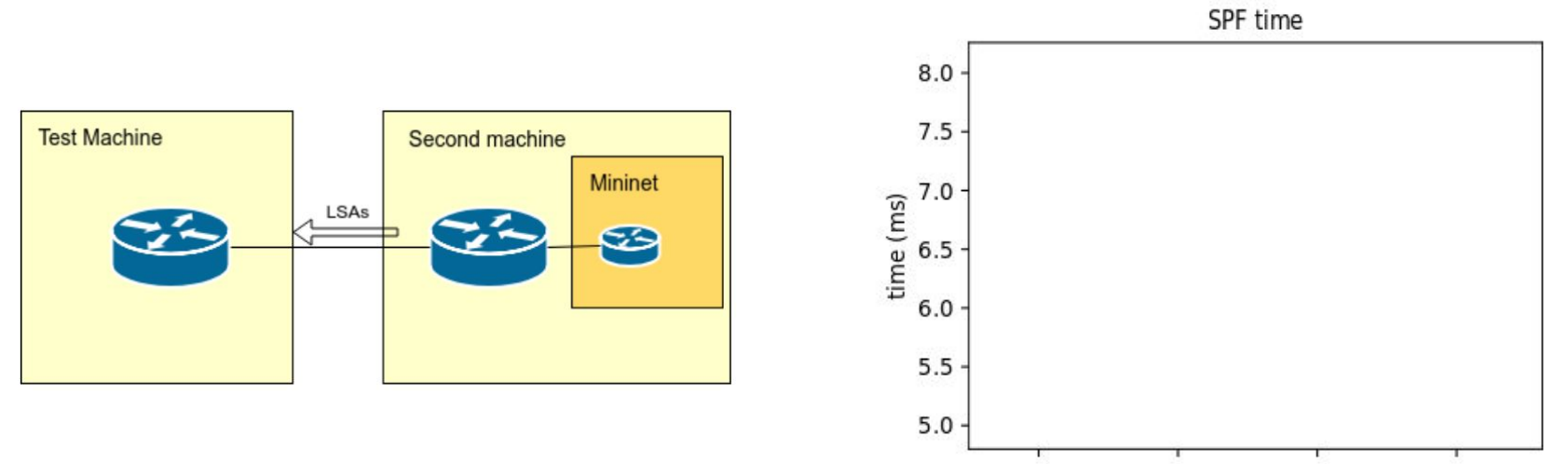

- ~300 LSAs
- The largest in the topology zoo data-set

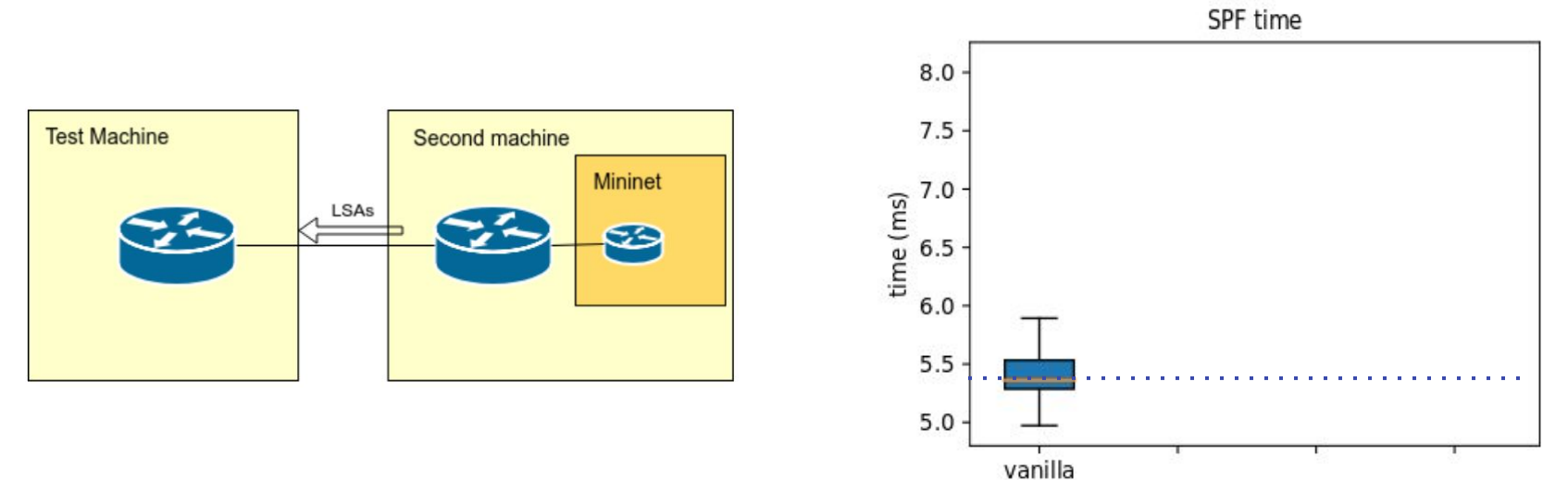

- ~300 LSAs
- The largest in the topology zoo data-set

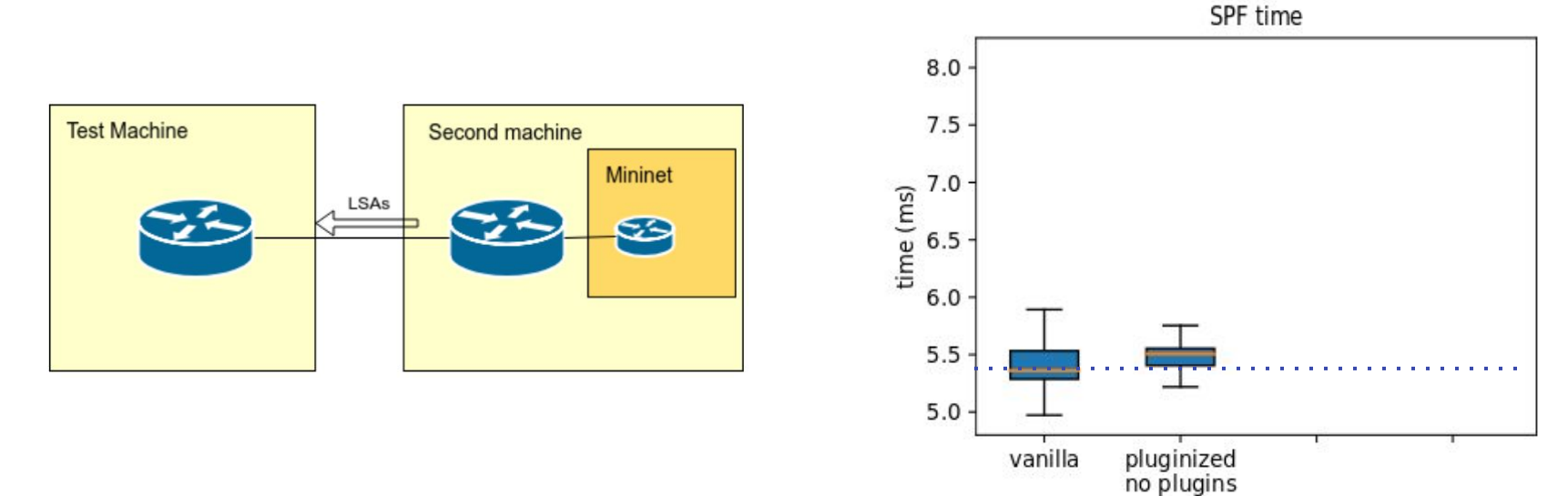

- $\circ$  ~300 LSAs
- The largest in the topology zoo data-set

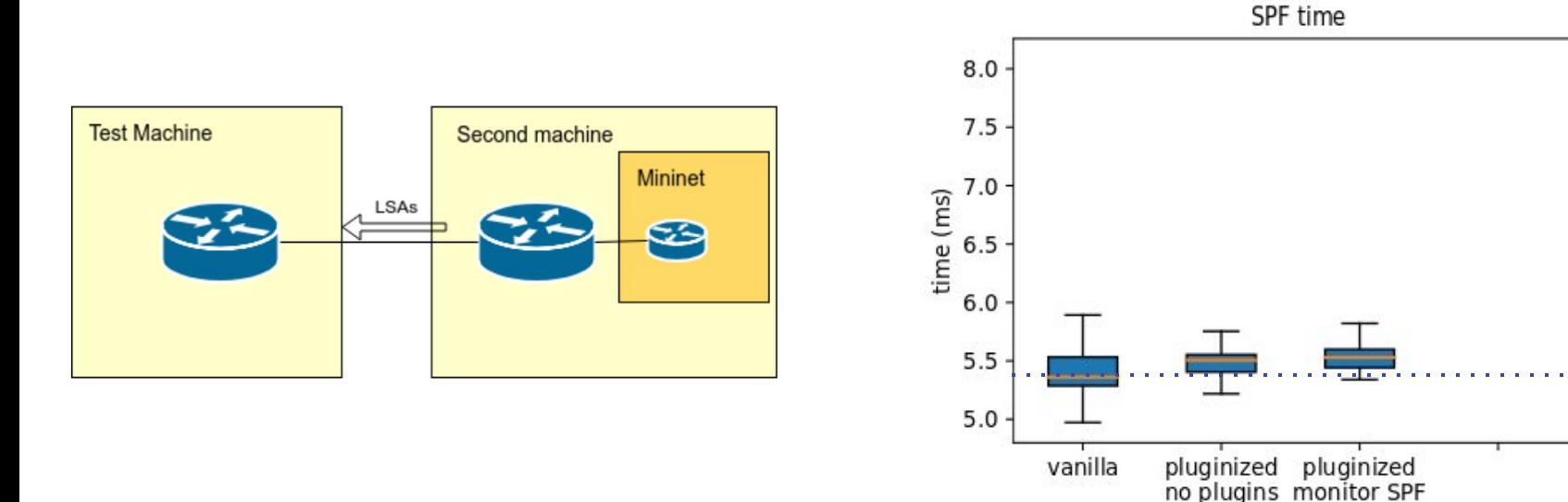

- $\circ$  ~300 LSAs
- The largest in the topology zoo data-set

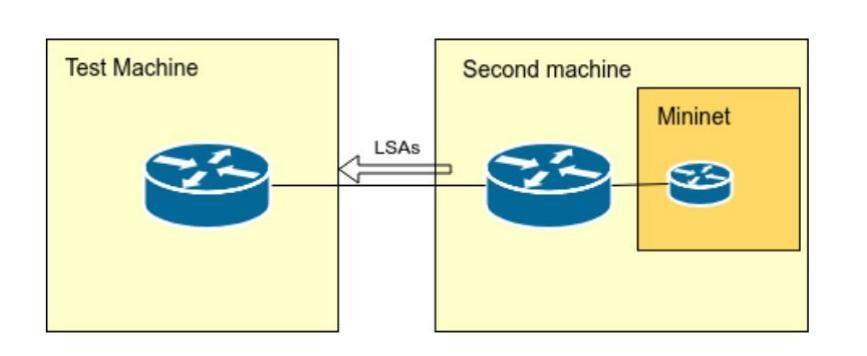

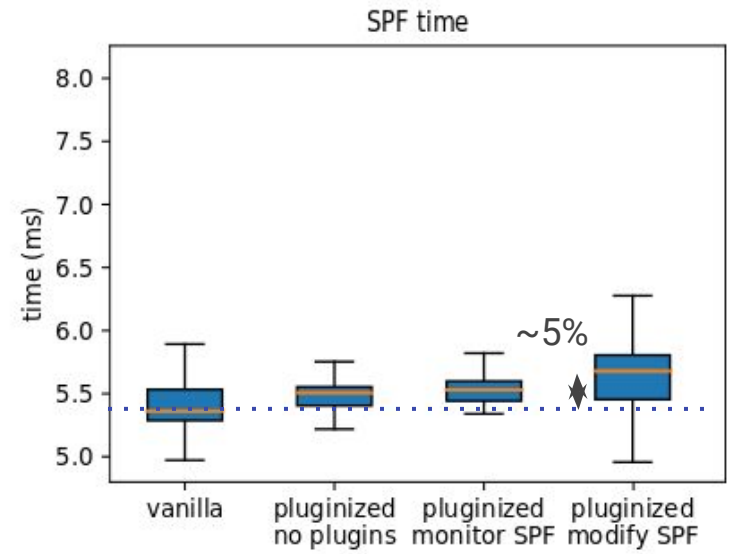

#### C code plugins instead of router DSL

- New alternatives to create complex filters
- Clearer, easier to debug

```
router bgp 64512
 bgp router-id 10.236.87.1
 neighbor 10.0.0.1 remote-as 64515
 neighbor 10.0.0.1 filter-list IN in
!
! IN list accepts routes originated from odd AS only
as-path access-list IN permit ^(.+_+)*(.*)1$
as-path access-list IN permit ^(.+_+)*(.*)3$
as-path access-list IN permit ^(.+_+)*(.*)5$
as-path access-list IN permit ^(.+_+)*(.*)7$
as-path access-list IN permit ^(.+_+)*(.*)9$
as-path access-list IN deny any
```
#### C code plugins instead of router DSL

- New alternatives to create complex filters
- Clearer, easier to debug

```
router bgp 64512
 bgp router-id 10.236.87.1
 neighbor 10.0.0.1 remote-as 64515
 neighbor 10.0.0.1 filter-list IN in
!
! IN list accepts routes originated from odd AS only
as-path access-list IN permit ^(.+_+)*(.*)1$
as-path access-list IN permit ^(.+_+)*(.*)3$
as-path access-list IN permit ^(.+_+)*(.*)5$
as-path access-list IN permit ^(.+_+)*(.*)7$
as-path access-list IN permit ^(.+_+)*(.*)9$
as-path access-list IN deny any
```

```
uint64_t
filter_routes_from_even_as(bpf_full_args_t *args)
{
    as_t a = bpf_get_args(args, 2);
    if (a % 2 == 0) return FILTER_DENY; // from even AS → DENY
    return FILTER_PERMIT; // the route is originated from odd AS → ACCEPT
}
```
DSL solution in FRRouting/CISCO conf COURCL COURTS Our solution

Experiment : Injection of 200K routes to router **R** via Exabgp

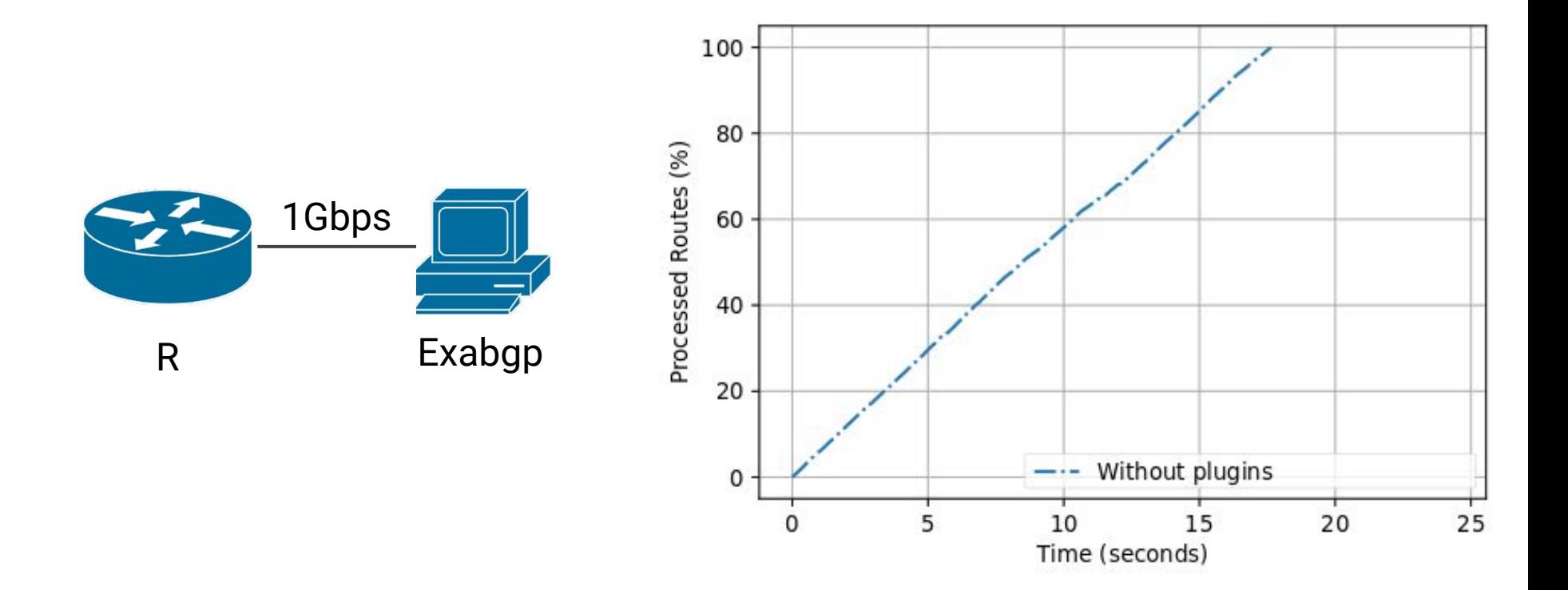

Experiment : Injection of 200K routes to router **R** via Exabgp

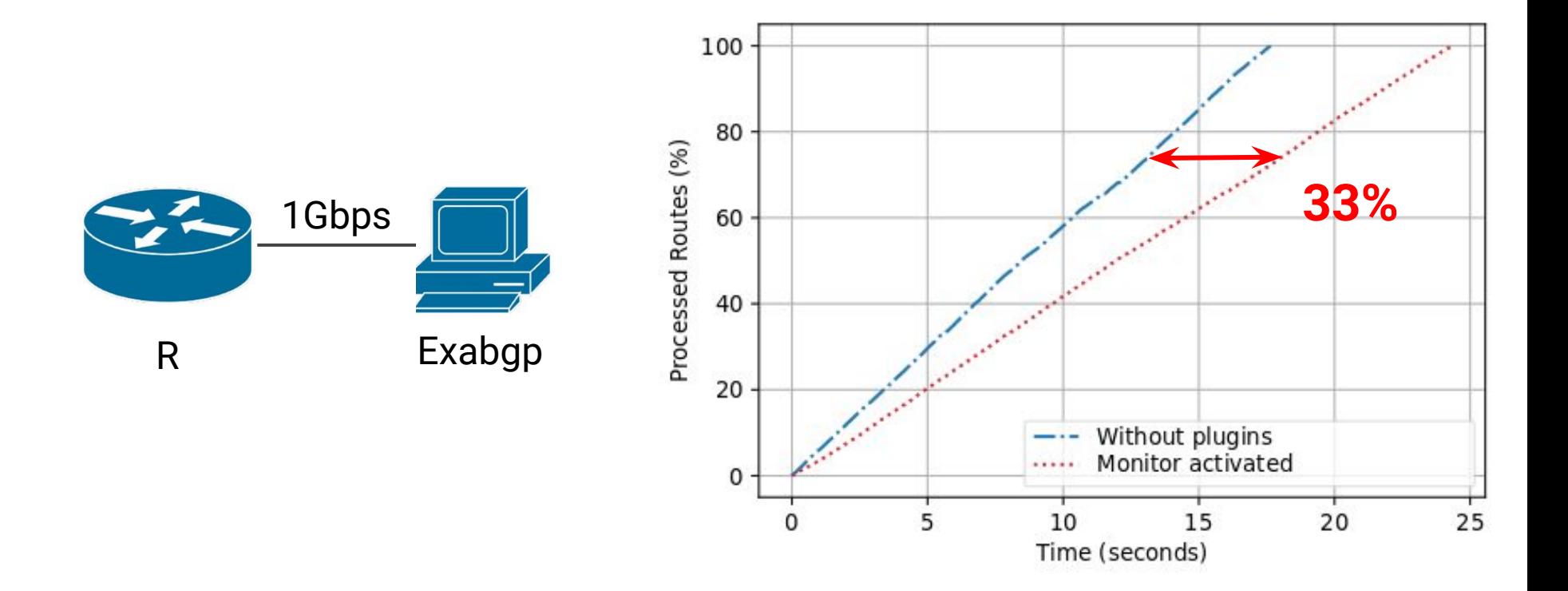

Experiment : Injection of 200K routes to router **R** via Exabgp

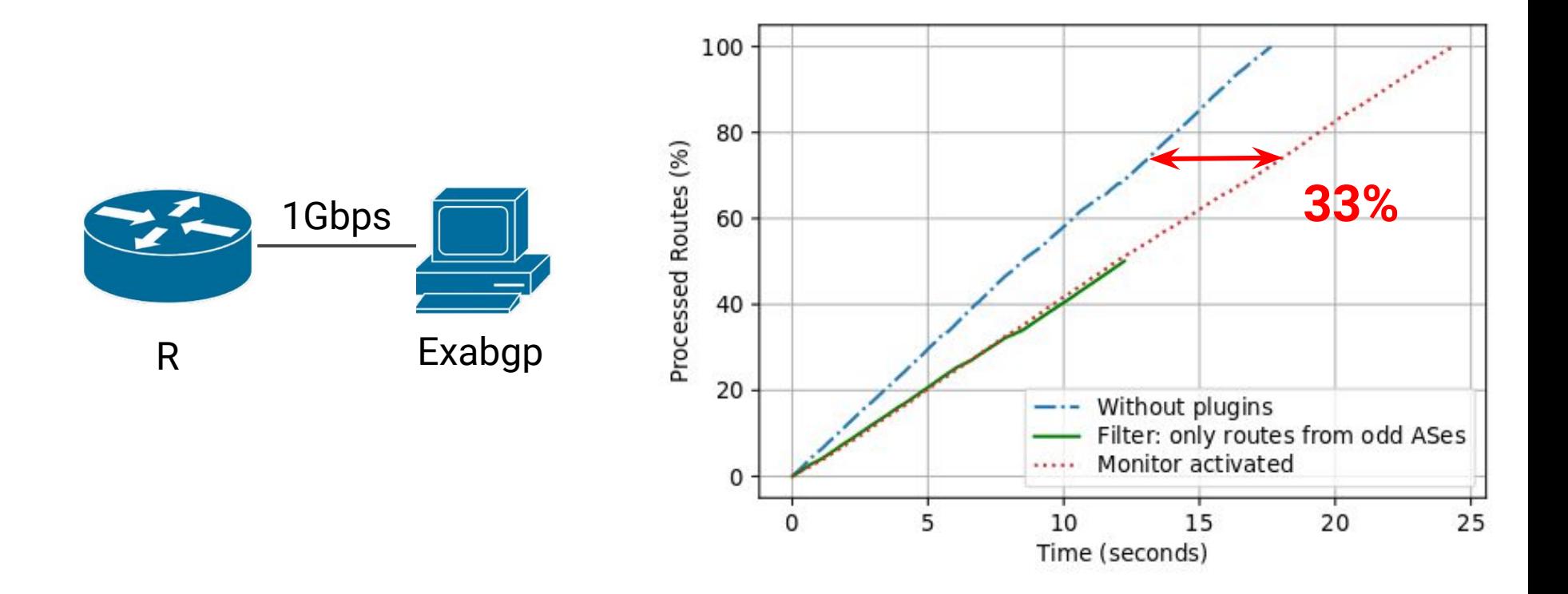

### Agenda

- Objective
- Deployment of new features
- Use cases and evaluation
- **● Conclusion**

## Conclusion

- Reducing the innovation delay when adding new features
- Easier extension of protocol extension thanks to the plugins
- Next steps
	- Perform plugin validation to avoid malicious plugins or programming errors
	- Improve the performance of the eBPF virtual machine
	- Support multiple implementations of the same protocol on the long term
		- Specification of the API, VM

Code available at : <https://github.com/twirtgen/pluginized-frrouting> Questions?

Backup slides

# Is that all ?

- eBPF Stack limitation (512KB)
- Communication between the protocol and the eBPF VM ○ Via an API
- Memory safety guaranties

# Plugin Insertion

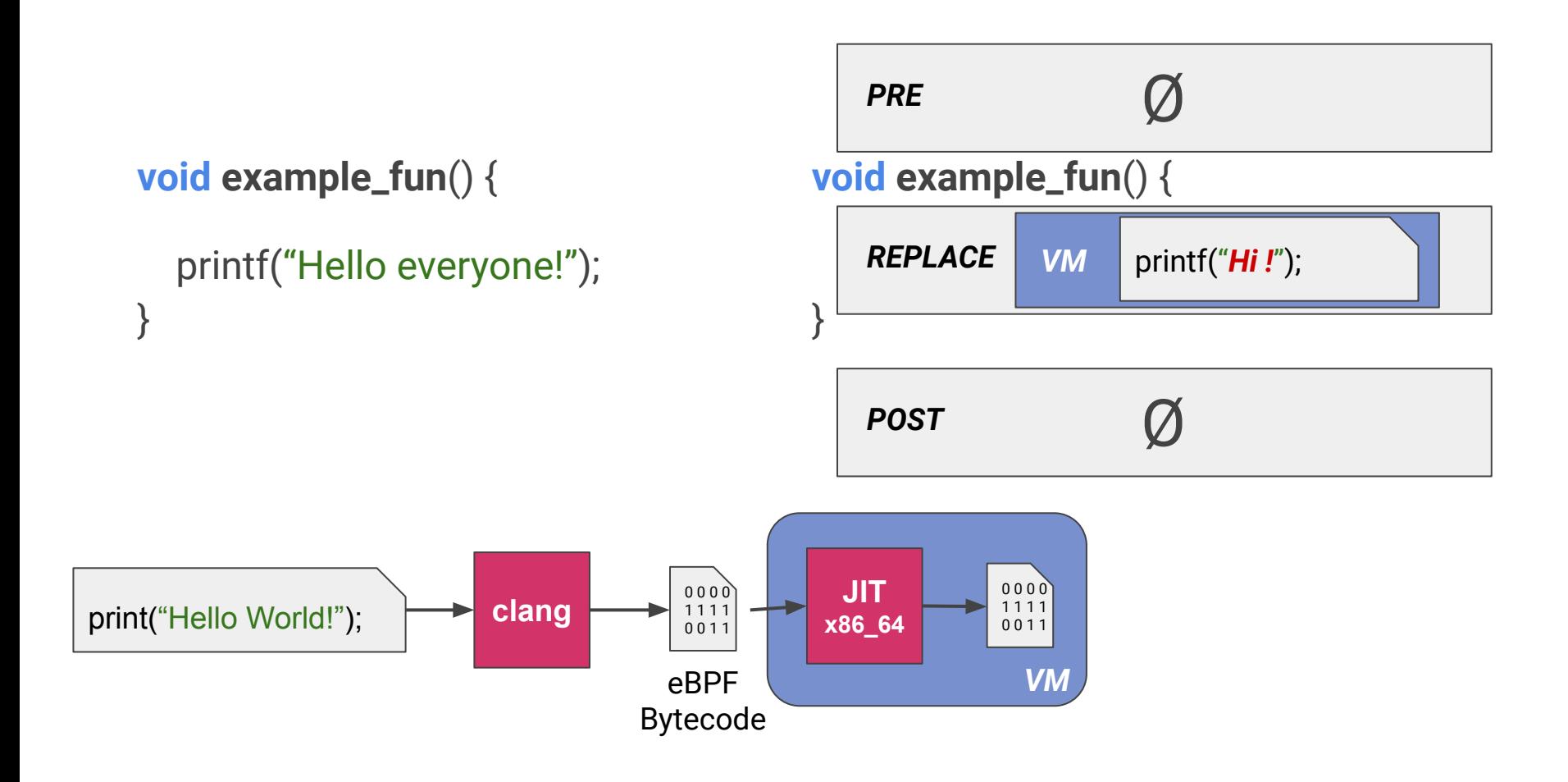